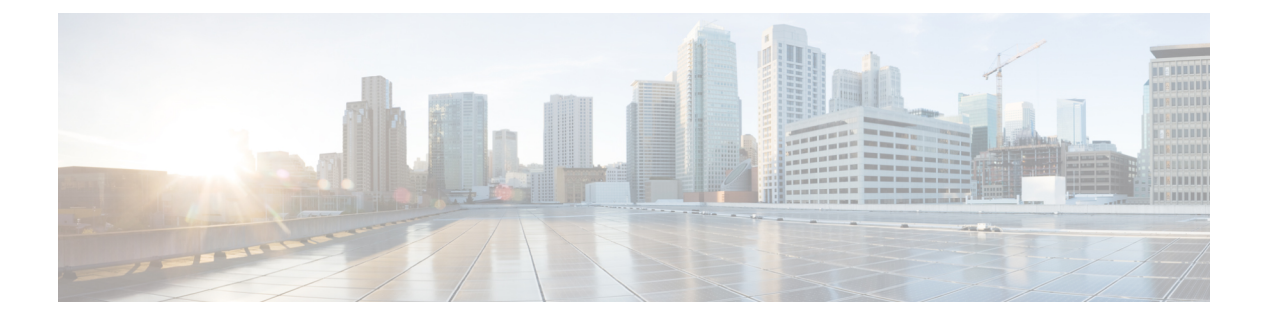

## **L Commands**

 $\overline{\phantom{a}}$ 

• load-balance [port-channel,](#page-1-0) page 2

 $\overline{\phantom{a}}$ 

## <span id="page-1-0"></span>**load-balance port-channel**

To load balance the traffic in a port channel in a port group, use the **load-balance port-channel** command. To remove the load-balance, use the **no** form of this command.

## **load-balance port-channel**

**no load-balance port-channel**

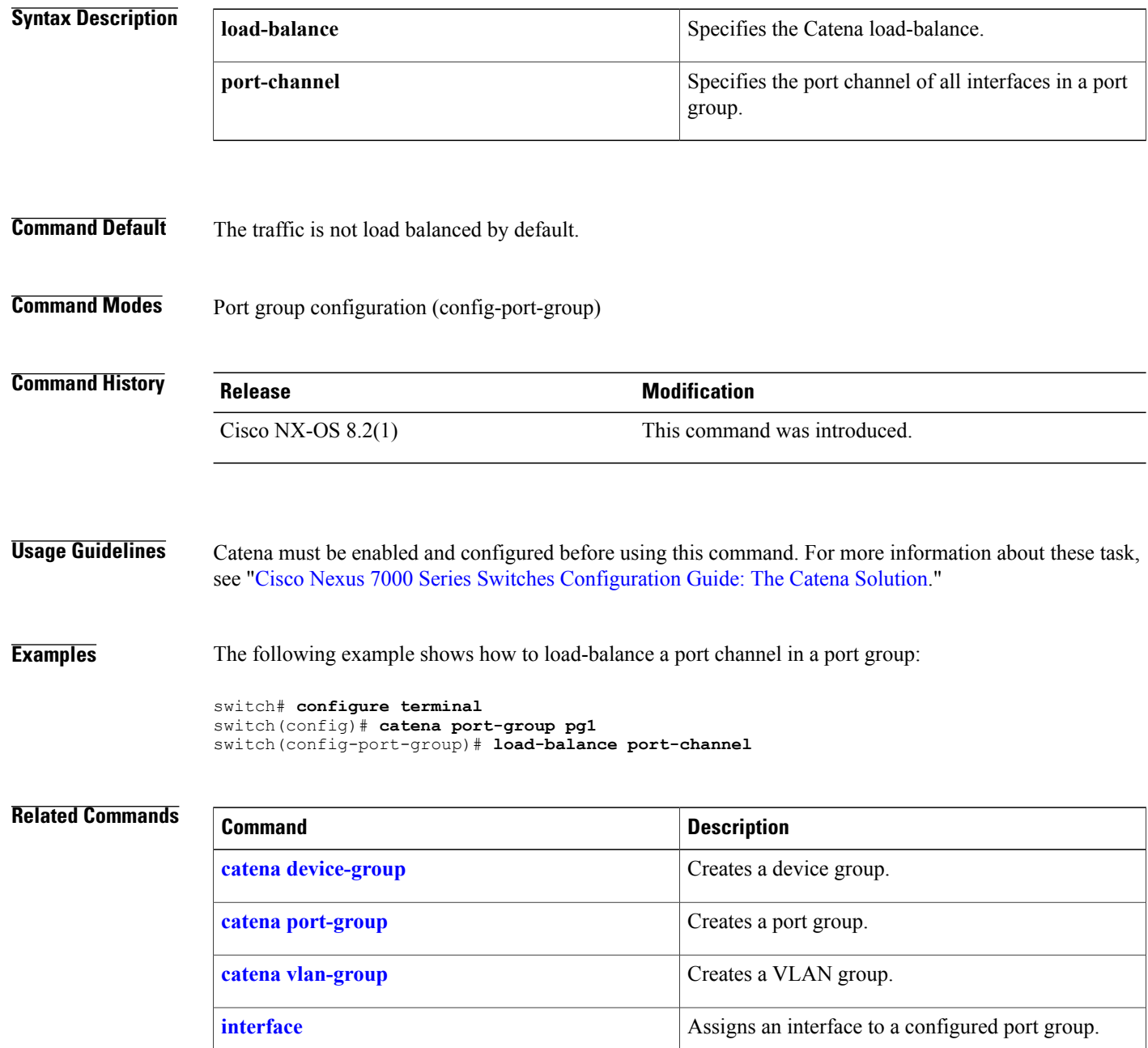

 $\mathbf I$ 

I